操作方法

## シクミネットマイページ TOP 画面

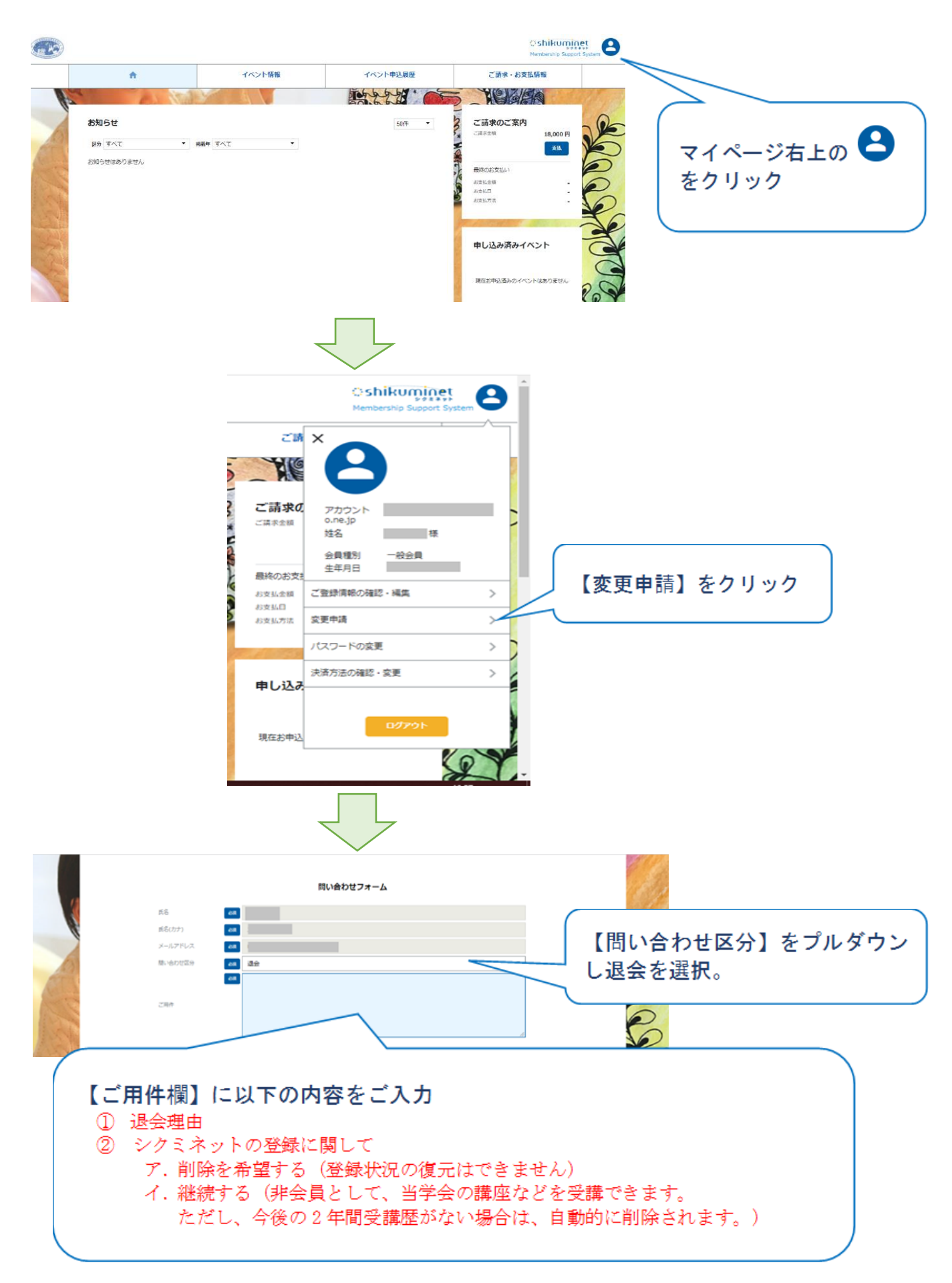